# **Left Rotation**

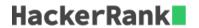

A *left rotation* operation on an array of size n shifts each of the array's elements 1 unit to the left. Given an integer, d, rotate the array that many steps left and return the result.

### **Example**

$$egin{aligned} d = 2 \ arr = [1,2,3,4,5] \end{aligned}$$

After 2 rotations, arr' = [3, 4, 5, 1, 2].

## **Function Description**

Complete the rotateLeft function in the editor below.

rotateLeft has the following parameters:

- int d: the amount to rotate by
- int arr[n]: the array to rotate

#### Returns

• int[n]: the rotated array

#### **Input Format**

The first line contains two space-separated integers that denote n, the number of integers, and d, the number of left rotations to perform.

The second line contains n space-separated integers that describe arr[].

#### **Constraints**

- $1 < n < 10^5$
- $1 \le d \le n$
- $1 \le a[i] \le 10^6$

## **Sample Input**

# **Sample Output**

## **Explanation**

To perform d=4 left rotations, the array undergoes the following sequence of changes:

[1,2,3,4,5] 
ightarrow [2,3,4,5,1] 
ightarrow [3,4,5,1,2] 
ightarrow [4,5,1,2,3] 
ightarrow [5,1,2,3,4]